# **Коммуникация по Modbus RTU .**

Modbus RTU — промышленный протокол передачи данных. По этому протоколу ПЛК/ПК может общаться с другими устройствами через сеть (например, RS-485). Протокол является промышленным, стандартом и устройства нескольких производителей могут быть подключены к сети для удобного мониторинга. Существует два режима передачи данных протокола Modbus: режимы ASCII и RTU. Все устройства должны работать в одном режиме передачи данных. Также следует выбрать одинаковые параметры: скорость передачи данных, бит четности, количество бит данных, стоповый бит.

Преобразователи частоты серии VECTOR имеют клеммы S+ (485+) и S- (485-) для связи по протоколу Modbus. Существует 2 вида подключения.

# **1) Последовательное**

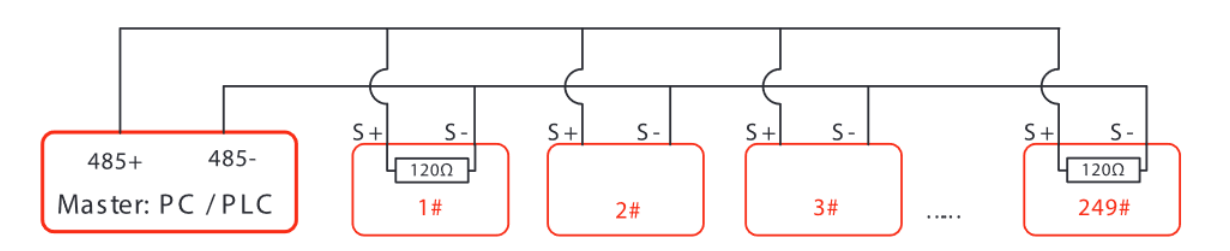

к первому 1# и последнему 249# преобразователям должны быть подключены терминальные резисторы (120Ом).

# **2) Звезда**

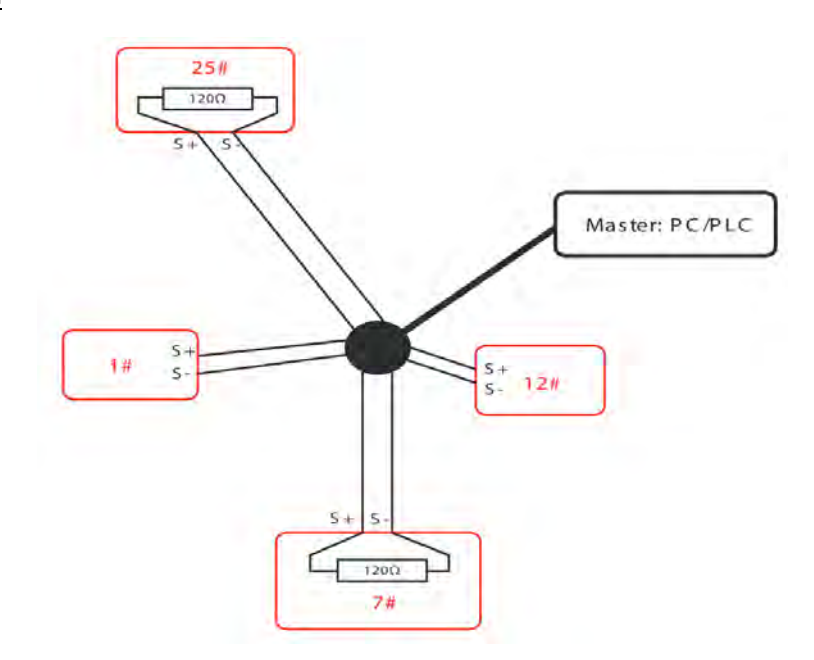

Терминальный резистор подключается к двум преобразователям, которые имеют максимальную длину проводки ( 25# и 7#)

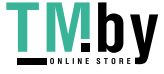

Преобразователи частоты серии VECTOR оснащены асинхронным последовательным интерфейсом RS-485. Только одно устройство (ведущее устройство) в сети может быть ведущим (формировать запрос/команду). Другое устройство (ведомое) отвечает на «запрос/команду» ведущего устройства или выполняет соответствующую команду. Ведущими устройствами (master) являются персональный компьютер (ПК), промышленный логический контроллер (ПЛК) или любое другое промышленное микропроцессорное оборудование.

Ведомыми устройствами (slave) являются преобразователь или другое оборудование с таким же протоколом. Ведущее устройство может управлять не только одним, но и всеми ведомыми устройствами одновременно. Все ведомые устройства отвечают на «запрос/команду» от ведущего устройства. Так же, если адрес в сообщении установлен на значении 0 то такое сообщение является широковещательным и должно быть выполнено всеми устройствами в сети.

## **Основные команды**

Код команды: 03H, чтение N слов/регистров (до 12 слов)

Код команды: 06H, запись одного слова/регистра

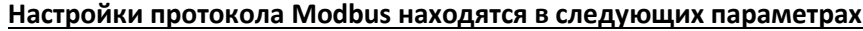

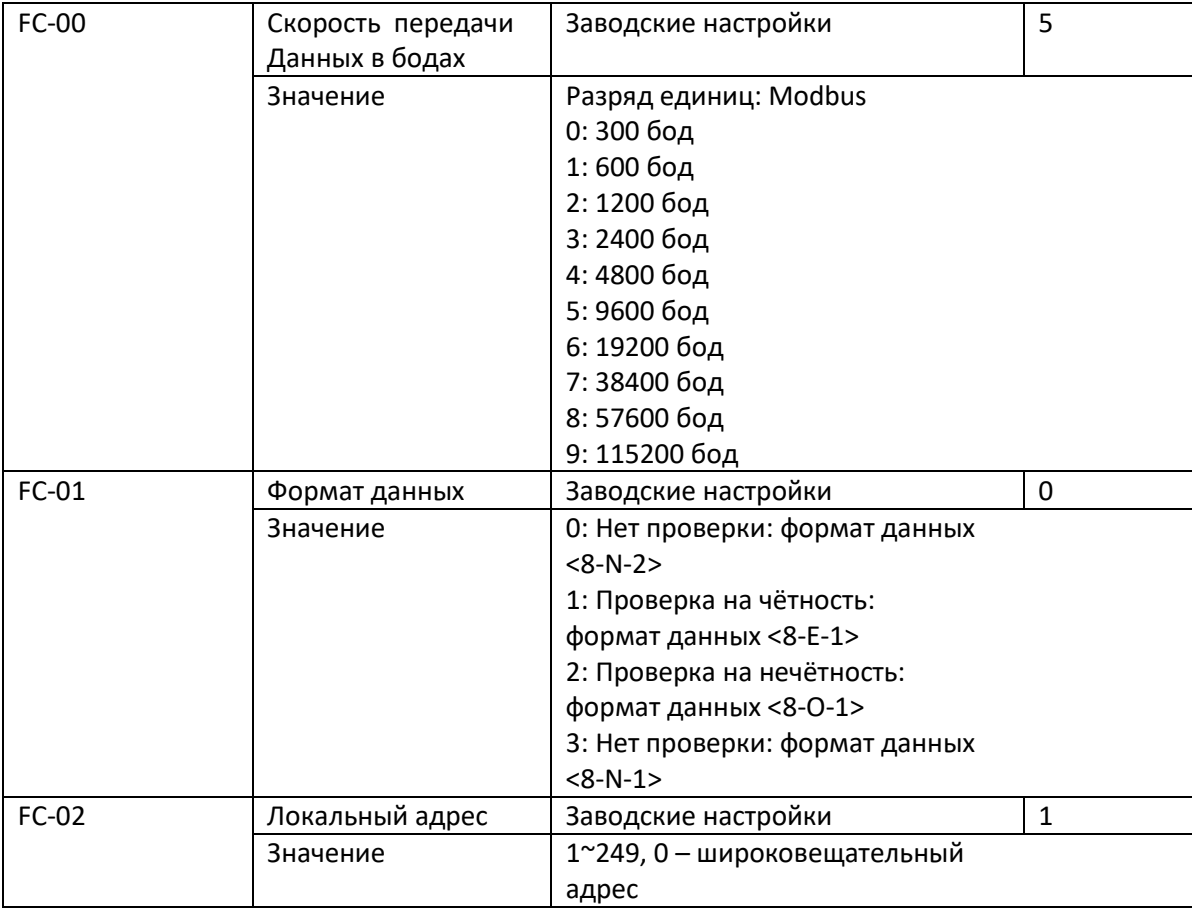

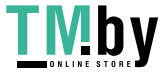

# **Основные регистры для коммуникации**

Для быстрой настройки связи по Modbus можно воспользоваться чтением или записью регистров из таблиц ниже. Адрес соответствующих регистров указаны в шестнадцатеричном формате (HEX)

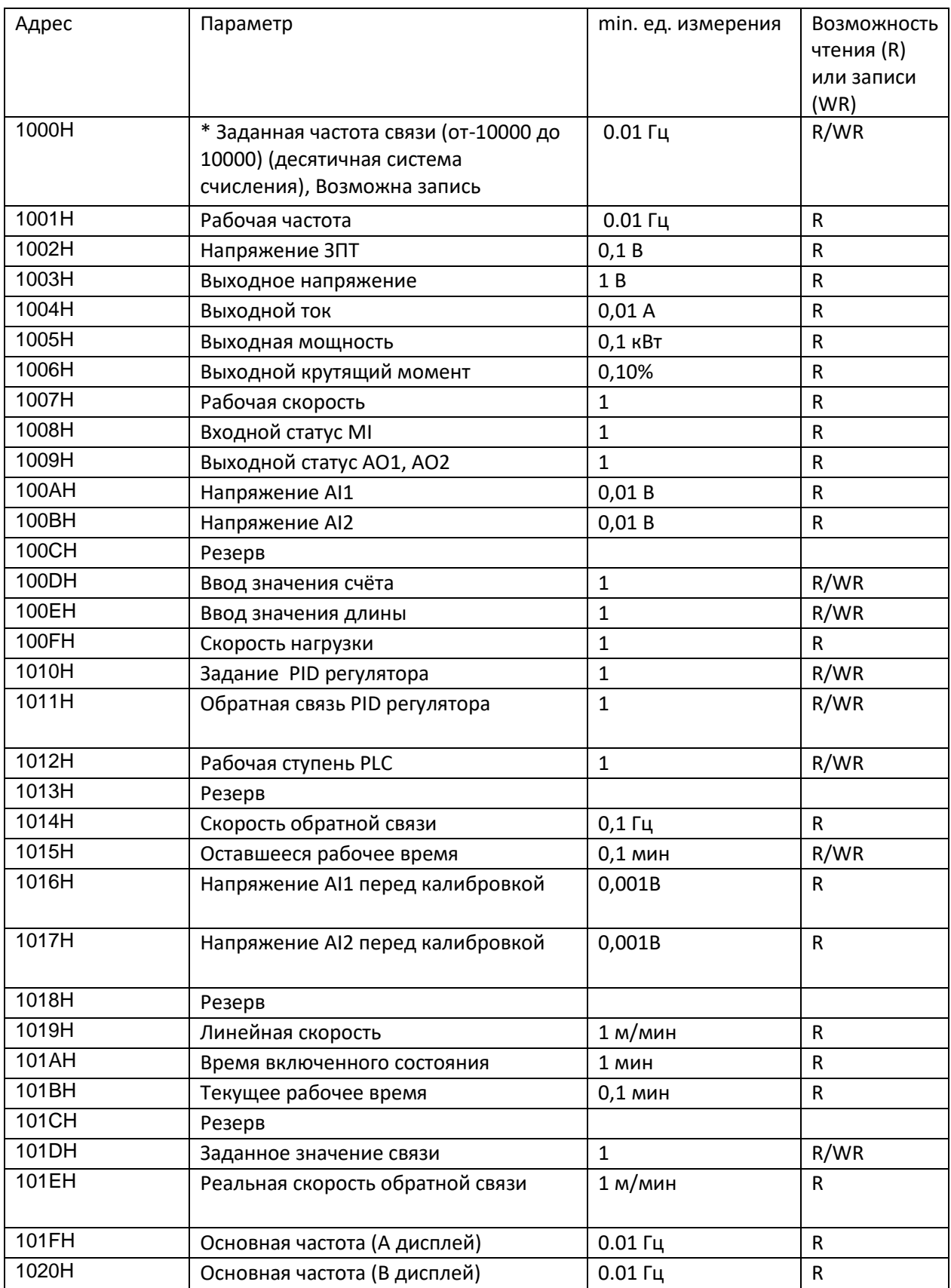

Задание частоты по связи представляет собой процентное значение, «10000» равно «100.00%», «-10000» равно «– 100.00%».

Процент заданной и рабочей частоты является процентом относительно максимальной частоты (F0-10). Процент данных момента является процентом относительно верхнего момент (F2-10)

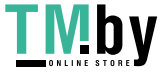

В регистр, указанный ниже можно передать команду для управления преобразователя, возможна только запись

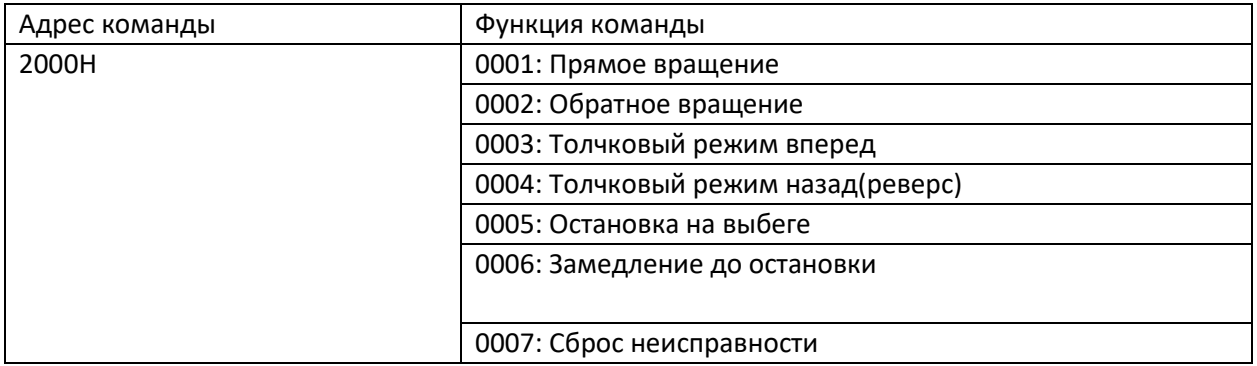

## Актуальное состояние работы преобразователя можно через регистр ниже, только для чтения

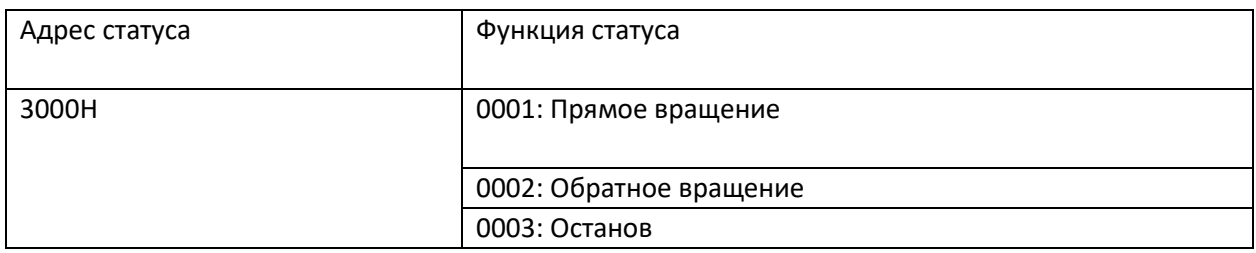

## Управление выходными клеммами, только запись

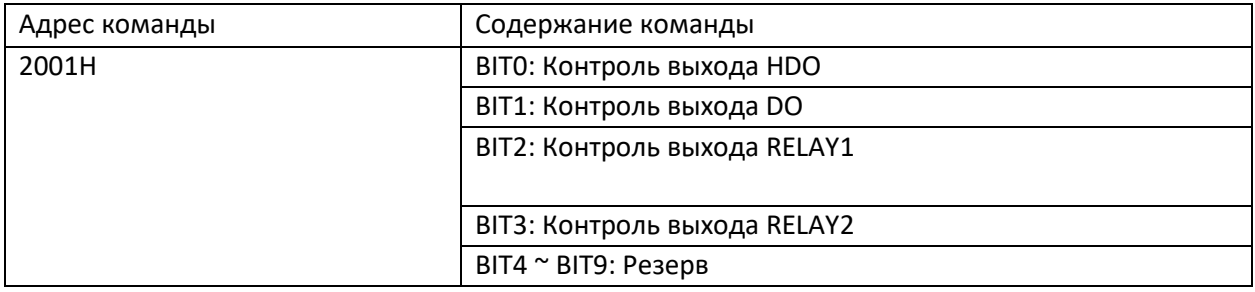

## Управление выходными сигналами, только запись

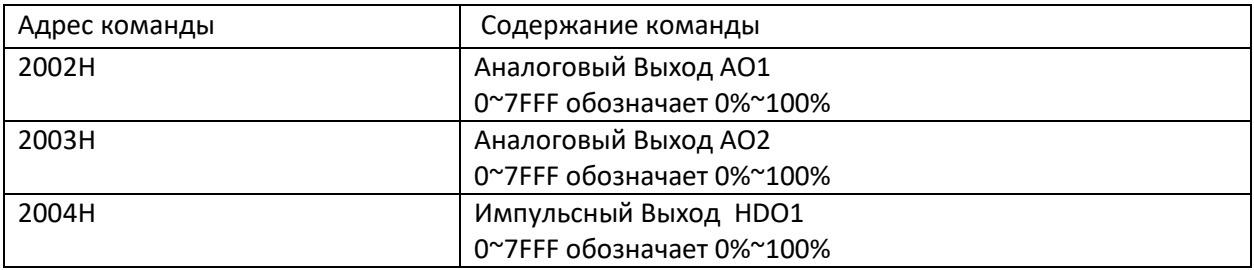

## Статус ошибки в преобразователе, только чтение, регистр 8000H

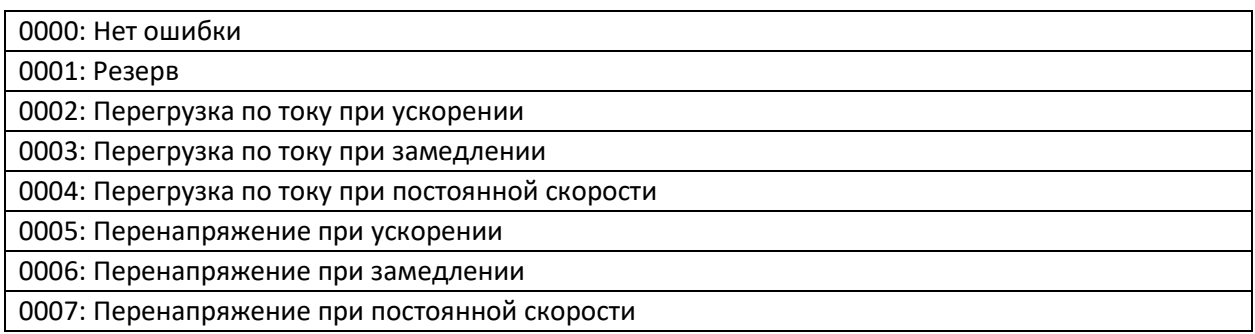

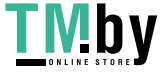

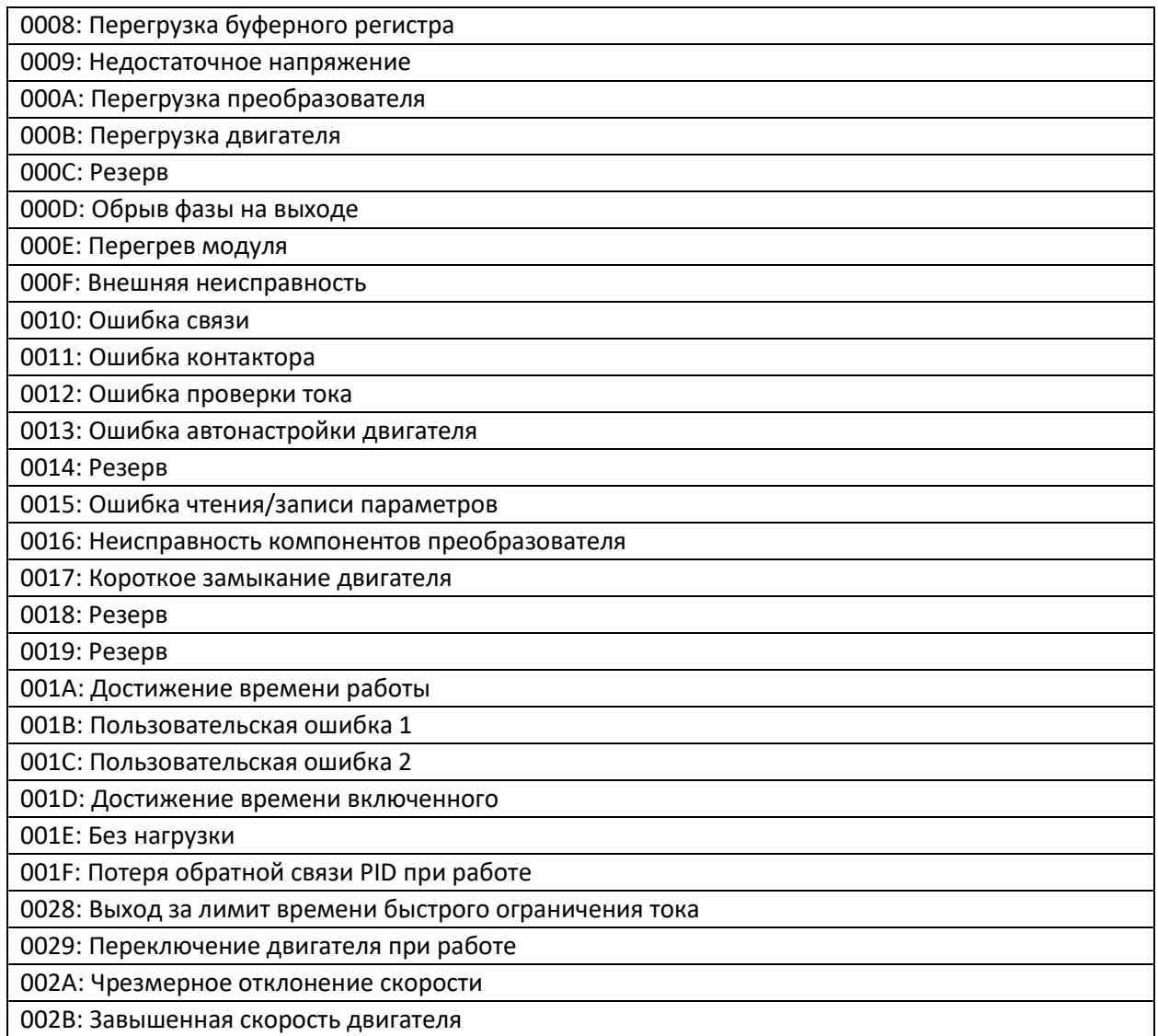

Дополнительно считывать или записывать можно каждый параметр используя следующую логику по преобразованию его номера из руководства в номер регистра в 16-ричном формате:

(1) Адрес группы параметров F0~FF: Старший байт: F0 ~ FF ( группа F), Младший байт: 00 ~ FF

(2) Адрес группы параметров U0: Старший байт: 70H, Младший байт: 00 ~ FF Например: F3-12, адрес - 0xF30C FC-05, адрес - 0xFC05 U0-03, адрес - 0x7003

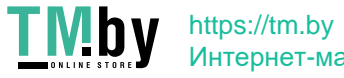

#### **Внимание:**

• Группа FF: параметр в этой группе не может быть считан или изменен.

• Группа U0: параметр в этой группе может быть только считан, изменение параметров невозможно.

• Некоторые параметры не могут быть изменены при работе преобразователя; а некоторые параметры не могут быть изменены вообще. При изменении параметров функциональных кодов следует обратить внимание на диапазон, единицы изменения и другие инструкции.

Кроме того, частая запись/изменение параметров может сократить срок службы EEPROM, в которой хранятся параметры. Поэтому некоторые параметры в EEPROM лучше не сохранять, а редактировать непосредственно в RAM.

Чтобы воспользоваться этой функцией относительно параметров группы F, пользователям нужно изменить значение Старшего бита с F в 0.

Адресы соответственных функциональных кодов приведены ниже:

Адрес группы параметров F0~FF: Старший байт: 00 - FF, Младший байт: 00 - FF Адрес группы параметров U0: Старший байт: 70H, Младший байт: 00 - FF Например: F3-12, адрес - 030C FC-05, адрес - 0C05 Этот адрес может использоваться только для записи в RAM. Чтение по этому адресу запрещено и будет восприниматься преобразователем как несуществующий адрес.

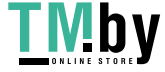